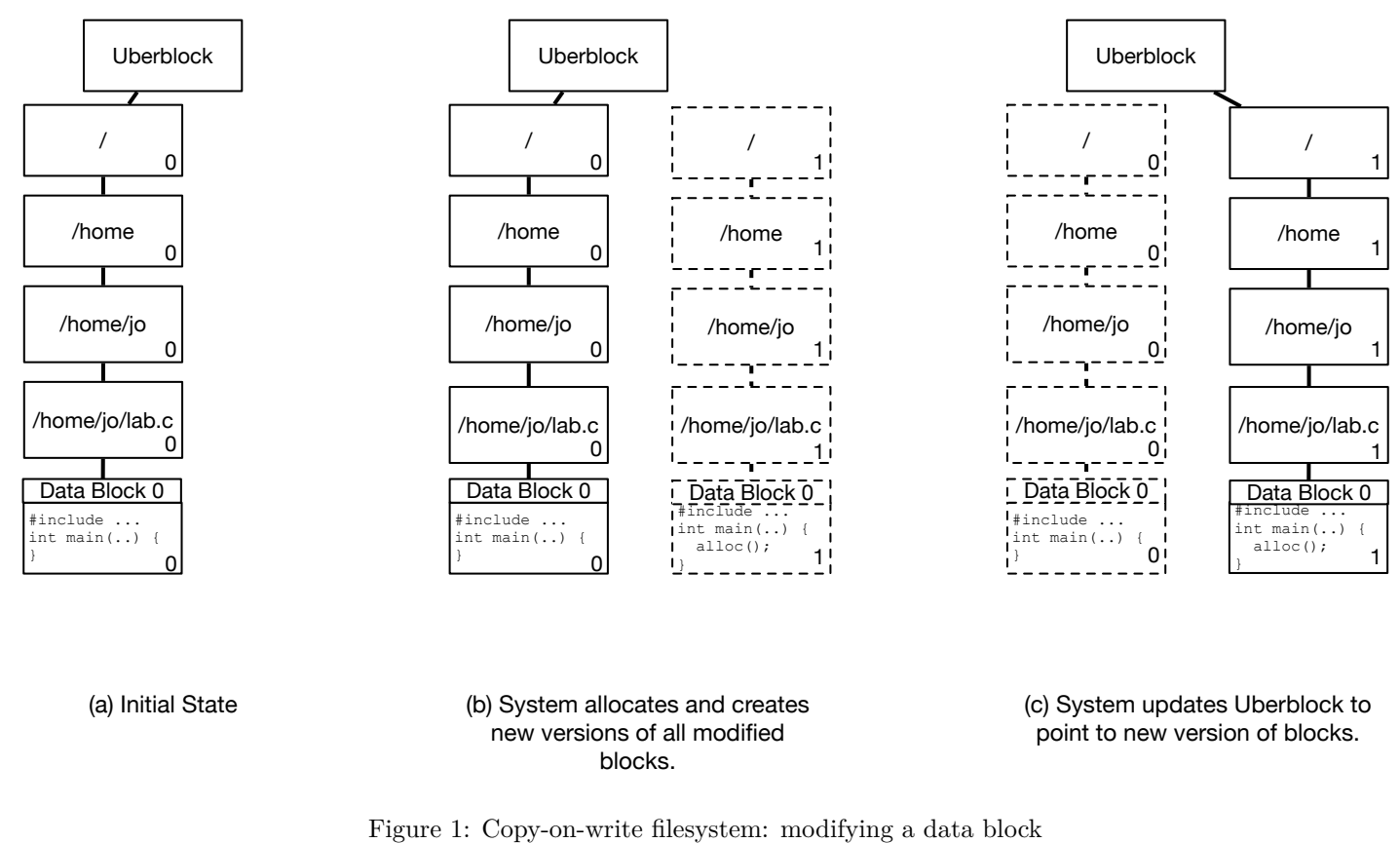

Borrowed from NYU CS202 with minor updates: https://cs.nyu.edu/~mwalfish/classes/21sp/lectures/handout13.pdf

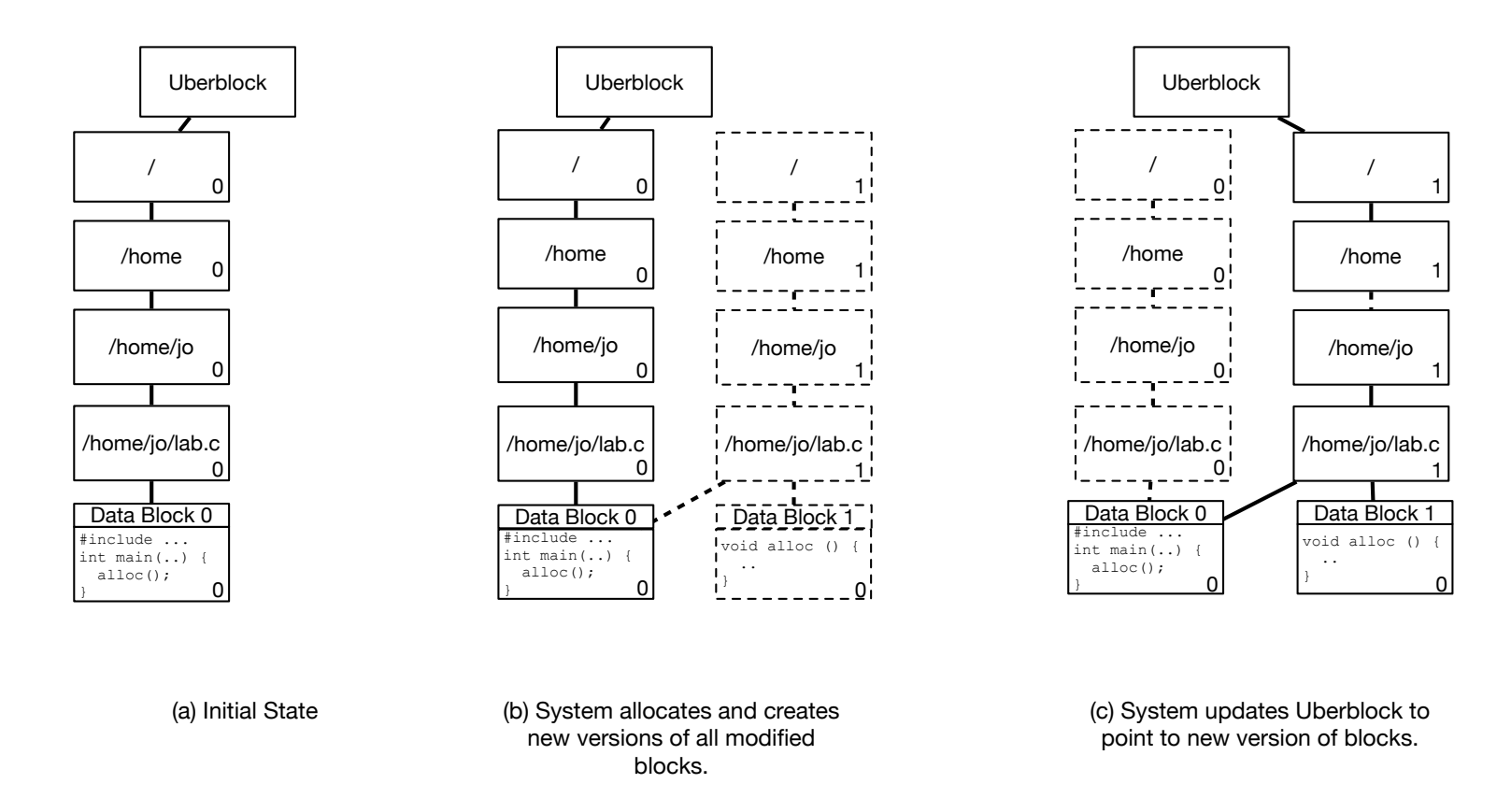

Figure 2: Copy-on-write filesystem: adding a data block

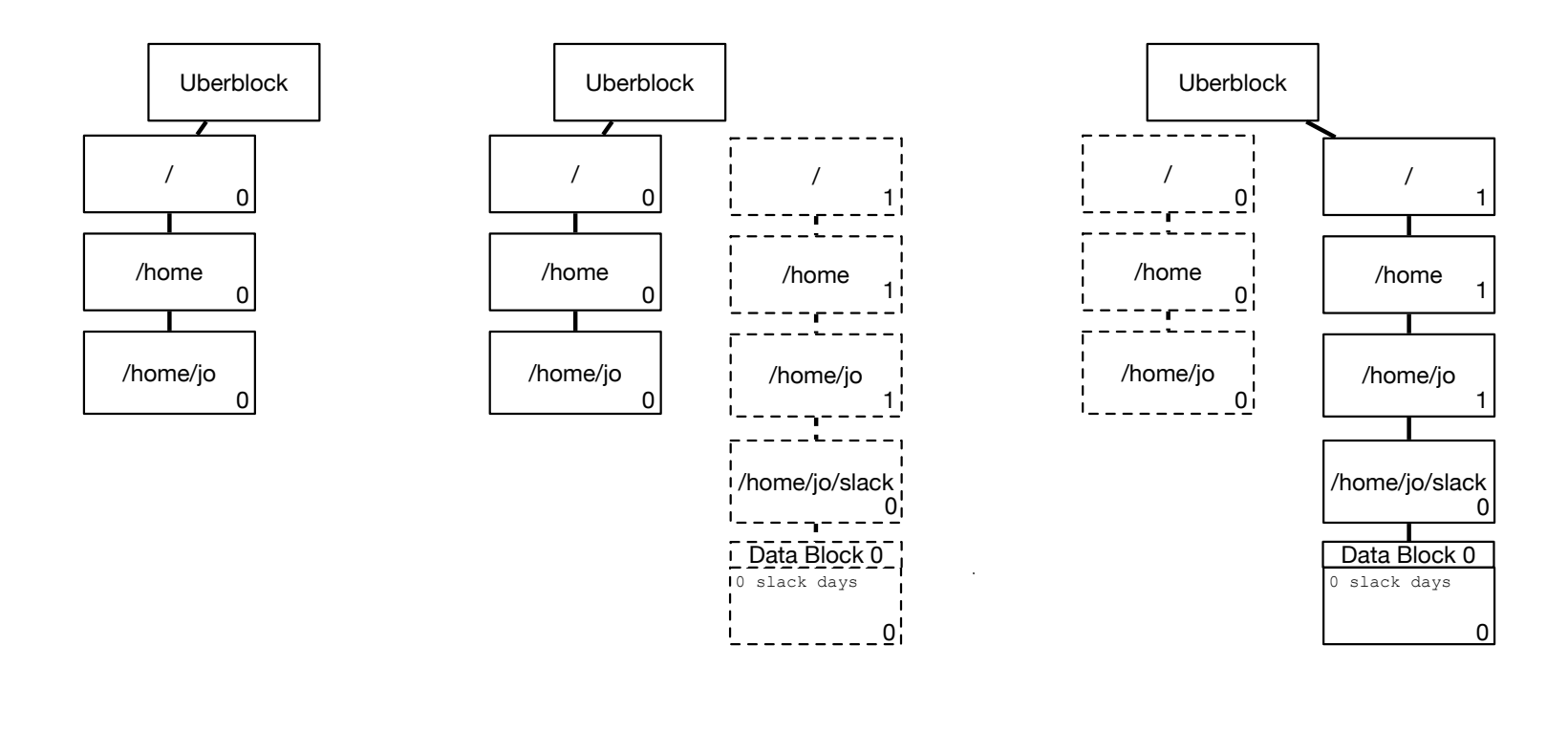

(a) Initial State (b) System allocates and creates new versions of all modified blocks.

(c) System updates Uberblock to point to new version of blocks.

Figure 3: Copy-on-write filesystem: creating a file

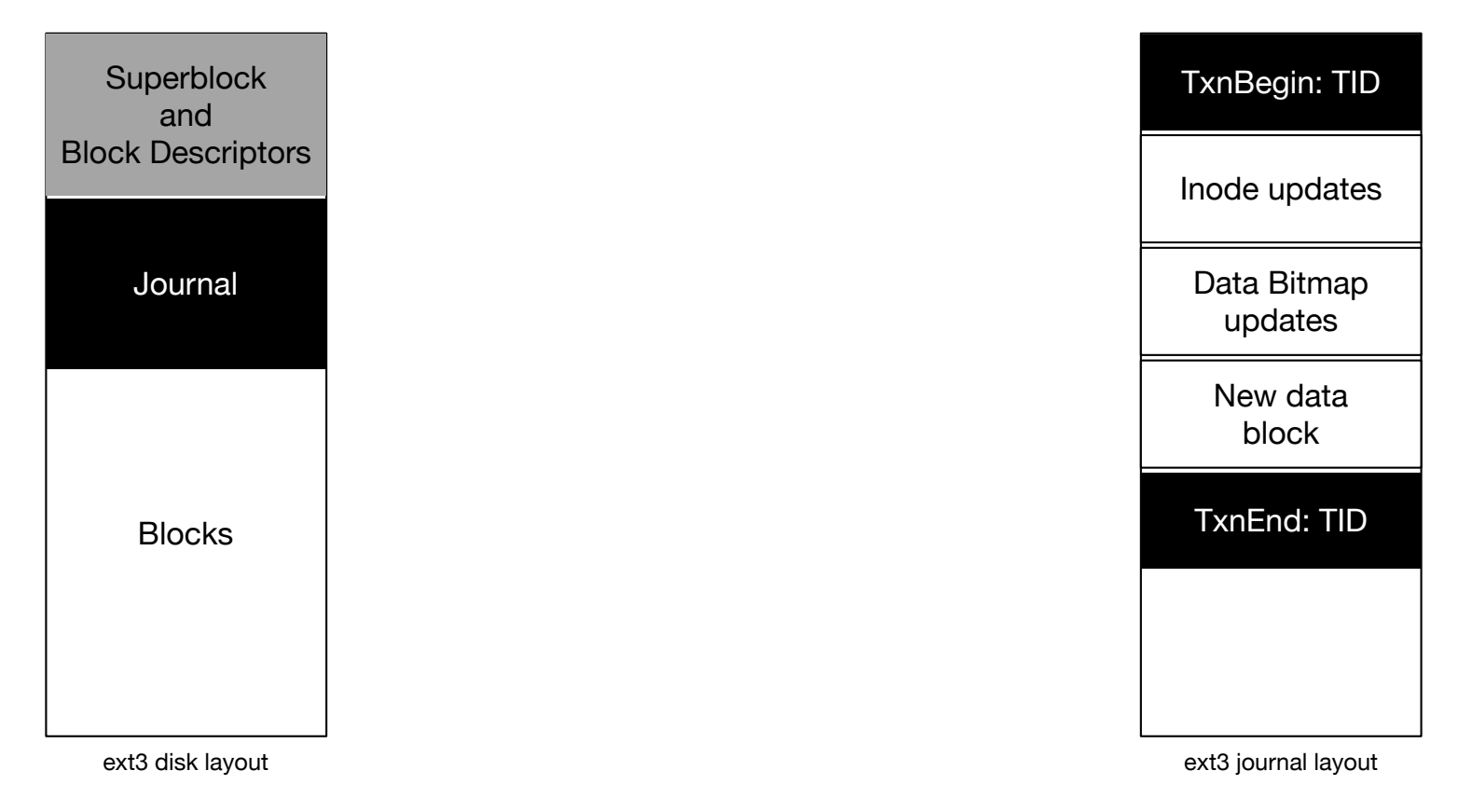

Figure 4: Redo logging in a filesystem